2024/04/02 14:53 (UTC) 1/1 z80

Hi there. I did some minor syntax cleanup. You might also credit yourself in the sources section. — *Marcin Herda 2012/10/19 02:35* 

Marcin, Thanks for the help. As you could tell it was my first attempt at creating a page, and I had some struggles. I appreciate the help.

- Larry Kraemer 2012/10/19 08:00

Hey, Larry - great! Thanks for adding this howto. I hope there will be many more in the emulators section! Cheers, Eric.

- Eric Hameleers 2012/10/19 07:05

Edits as per suggestions. Sorry, I'm still new at this! 10-25-2012 — Larry Kraemer 2012/10/25 07:00

From:

https://docs.slackware.com/ - SlackDocs

Permanent link:

https://docs.slackware.com/talk:howtos:emulators:z80

Last update: 2012/10/25 12:10 (UTC)

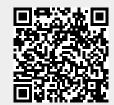